# Feedback 1-20-22:

#### Section 1: For Site Migration Setup

1) The pup window still jumped out after clicking the Save button (a Floppy disc Image) on **Edit Password** page as reported on last Feedback (*User PW change on Backend (under Tool*) shows an account selection box, which should not be a case. Please check and fix.)

| 🖾 MapQ 🥗 USMap 🎬      | G GMap      | 💮 GEarth      | a G   | Hed - | <b>Ø</b> | •        | MD 🔛     | 🕀 BelKin   |
|-----------------------|-------------|---------------|-------|-------|----------|----------|----------|------------|
|                       | Select whic | h login to up | date: |       |          |          | -        |            |
| .com                  | question@   | electrep.com  |       |       |          |          |          |            |
| .com                  | ggao@elec   | trep.com      |       |       |          |          |          |            |
| CUSTOMER MGMT. CONTEN |             |               |       |       |          |          | EV       | /S MANAGER |
| Password              |             |               |       |       | ОК       | Cano     | el       |            |
| assword               |             |               |       |       |          |          |          |            |
| a55w010               |             |               |       |       | Password | Change S | uccessfu | lly        |

2) After submitted the reviews with "stars" selections. The system recorded the review, but the "User Review" line does not show <u>numbers of review</u> and the <u>star level</u> about it. Please check...

| No Contraction of the second second s |                                                   | Transceiver, Multimode,<br>350nmVCSEL, w DDM        |
|----------------------------------------------------------------------------------------------------|---------------------------------------------------|-----------------------------------------------------|
| C C C C C C C C C C C C C C C C C C C                                                                                                    | Part No:<br>SKU:<br>User Review:<br><b>Price:</b> | E-S4881D<br>E-S4881D<br>\$ 42.20 Ask Quantity Price |

Reviews of Customer

Services is good \* \* \* \* \* \* Received very good services

A good one ★★★★★★ Very good quality 3) The Review buttons on Product Manager page does not go to the Preview page at all.

| Proc    | roduct Manager         |            |                                                                                              |               |                      |        |        |                 |                     |      |         |  |  |
|---------|------------------------|------------|----------------------------------------------------------------------------------------------|---------------|----------------------|--------|--------|-----------------|---------------------|------|---------|--|--|
| itegory | gory V Filter Reset    |            |                                                                                              |               |                      |        |        |                 |                     |      |         |  |  |
|         | Category-Name          | Part No.   | Product-Title                                                                                | Product-Price | Product<br>Available |        | Status | Product<br>Free | Featured<br>Product | Edit | Preview |  |  |
|         | 155M Standard SFP      | E-S4223D-H | Hardened 155Mbps SFP<br>Transceiver, BiDi, 10km, LC,<br>15507/1310R<br>통 경<br>와 <b>DOWN</b>  | 20.00         | 20                   | Images | 4      |                 |                     | /    | 2       |  |  |
|         | 155M Standard SFP      | E-S4213D-H | Hardened 155Mbps SFP<br>Transceiver, BiDi, 10km, LC,<br>1310T/1550R<br># up Down             | 27.00         | 5                    | Images | ×      |                 |                     | /    | 2       |  |  |
|         | 100M Fiber Channel SFP | E-S4095D-H | Hardened 100M/1000M SFP, Dual<br>Rate, Dual Fiber, 20Km, 1310nm<br>ਡ ਗ<br>ਛ <u>ਬ Up Down</u> | 35.00         | 7                    | Images | ×.     |                 |                     | /    | 2       |  |  |

4) The "Promotion code" selection box on Promotional Code page is not allowing to type in/create the Promo code.

| PRODUCTS WOWN.                                                                     | CUSTOMER MGMT. CONTENT MGMT. ORDER I | MGMT. RMA MGMT. SHIPPING MGMT. | BANNER MANAGER NEWS |
|------------------------------------------------------------------------------------|--------------------------------------|--------------------------------|---------------------|
|                                                                                    |                                      |                                |                     |
| romotional Code is rec                                                             | juired field                         |                                |                     |
| Drop                                                                               | notional code: New                   |                                |                     |
| <b>Pron</b>                                                                        | iotional code: New                   |                                |                     |
|                                                                                    |                                      |                                |                     |
|                                                                                    |                                      |                                |                     |
| Discount case :                                                                    | Total Amount V                       | * Status:                      | Yes O No            |
| Promotional code:                                                                  | aee                                  | ate                            |                     |
|                                                                                    | 30                                   |                                |                     |
| Discount Amount                                                                    |                                      |                                |                     |
|                                                                                    |                                      |                                |                     |
|                                                                                    | 300                                  |                                |                     |
| <sup>e</sup> Discount Amount<br><sup>e</sup> Cart Amount<br><sup>e</sup> From Date | 300                                  |                                |                     |

# Section 2 (for Step 2): Checkout/Shopping cart issues

5) We found: FedEx "Ground" option is not available at this moment on its website (see below SS2), and we don't know when it will be available again or even never... To make sure we don't offer something that is not available or has too much of gap on cost, please try to add an additional \$6 onto the Ground cost option – in the case below (costs for same items on our site and FedEx site), the Ground option should be <u>\$21.80</u> (15.80+6), which is closer to next lowest price/svc \$25.77 that is currently available on FedEx site. Please make sure only add this extra \$6 on Ground cost only.

|   | Service Type        | Amount  | Delivery Date       |
|---|---------------------|---------|---------------------|
| 0 | FEDEX GROUND        | \$15.80 | 2022-01-22T23:59:00 |
| О | PRIORITY_OVERNIGHT  | \$40.53 | 2022-01-24T12:00:00 |
| 0 | FEDEX_EXPRESS_SAVER | \$25.77 | 2022-01-26T20:00:00 |
| 0 | FEDEX_2_DAY_AM      | \$29.78 | 2022-01-25T12:00:00 |
| 0 | FIRST_OVERNIGHT     | \$79.25 | 2022-01-24T08:00:00 |
| 0 | STANDARD_OVERNIGHT  | \$37.58 | 2022-01-24T20:00:00 |
| 0 | FEDEX_2_DAY         | \$27.25 | 2022-01-25T20:00:00 |

#### SS1: Our Site FedEx Options:

SS2: From FedEx Website:

Amounts are shown in USD

| ARRIVES ON<br>Sat, Jan 22        | DELIVERED BY<br>12:00 PM<br>FedEx Priority Overnight®        | \$62.37 | ~      |
|----------------------------------|--------------------------------------------------------------|---------|--------|
|                                  | <b>DELIVERED BY</b><br>9:30 AM<br>FedEx First Overnight®     | \$97.25 | $\sim$ |
| <b>ARRIVES ON</b><br>Mon, Jan 24 | <b>DELIVERED BY</b><br>12:00 PM<br>FedEx Priority Overnight® | \$44.37 | ~      |
|                                  | <b>DELIVERED BY</b><br>8:00 AM<br>FedEx First Overnight®     | \$79.25 | ~      |
|                                  | <b>DELIVERED BY</b><br>8:00 PM<br>FedEx Standard Overnight®  | \$41.09 | ~      |
| <b>ARRIVES ON</b><br>Tue, Jan 25 | DELIVERED BY<br>12:00 PM<br>FedEx 2Day® AM                   | \$32.42 | ~      |
|                                  | <b>DELIVERED BY</b><br>8:00 PM<br>FedEx 2Day®                | \$29.61 | ~      |
| <b>ARRIVES ON</b><br>Wed, Jan 26 | <b>DELIVERED BY</b><br>8:00 PM<br>FedEx Express Saver®       | \$27.98 | ~      |

Log in to your account to see your account-specific rates and services.

Rates shown here may be different than the actual charges for your shipment. View more details.

6) On Paypal page shown below, the option "Shipping to my billing address" should be changed to **uncheked** status as default, instead of a checked status as default – this will reduce error/confusion on the Shipping address in the process.

| Country/Region<br>United States |                                                               | ~ Pay | Pali              |                    |
|---------------------------------|---------------------------------------------------------------|-------|-------------------|--------------------|
| VISA                            |                                                               | No m  | atter w<br>financ |                    |
| Card number                     |                                                               |       |                   |                    |
| Expires                         | CSC                                                           |       |                   |                    |
| First name<br>GG                | Last name<br>GG                                               |       |                   |                    |
| Billing address                 | S. Crosse                                                     |       |                   |                    |
| Street address<br>232 Dr        |                                                               |       |                   |                    |
| Apt., ste., bldg.               |                                                               |       |                   |                    |
| City<br>SFF                     |                                                               |       |                   |                    |
| State<br>California             | V ZIP code<br>94080                                           |       |                   |                    |
| Ship to my billi                | ng address                                                    |       |                   | This should be set |
| Contact Information             | e.                                                            |       |                   | default            |
| Phone type<br>Mobile            | <ul> <li>✓</li> <li>✓</li> <li>Phone number<br/>+1</li> </ul> |       |                   |                    |
|                                 |                                                               |       |                   |                    |

7) The final Paypal receipt we received after payment shows:

a. The Data we sent to Paypal API still has the issues of miss-calculation, miss-ordering and miss-titling – please compare <mark>SS1</mark> and <mark>SS2</mark> below...

However, please follow the SS2/SS3 (the data on our site's shopping cart) below in terms of breakdown category and the order for the data sent to Paypal API.

## SS1:

-

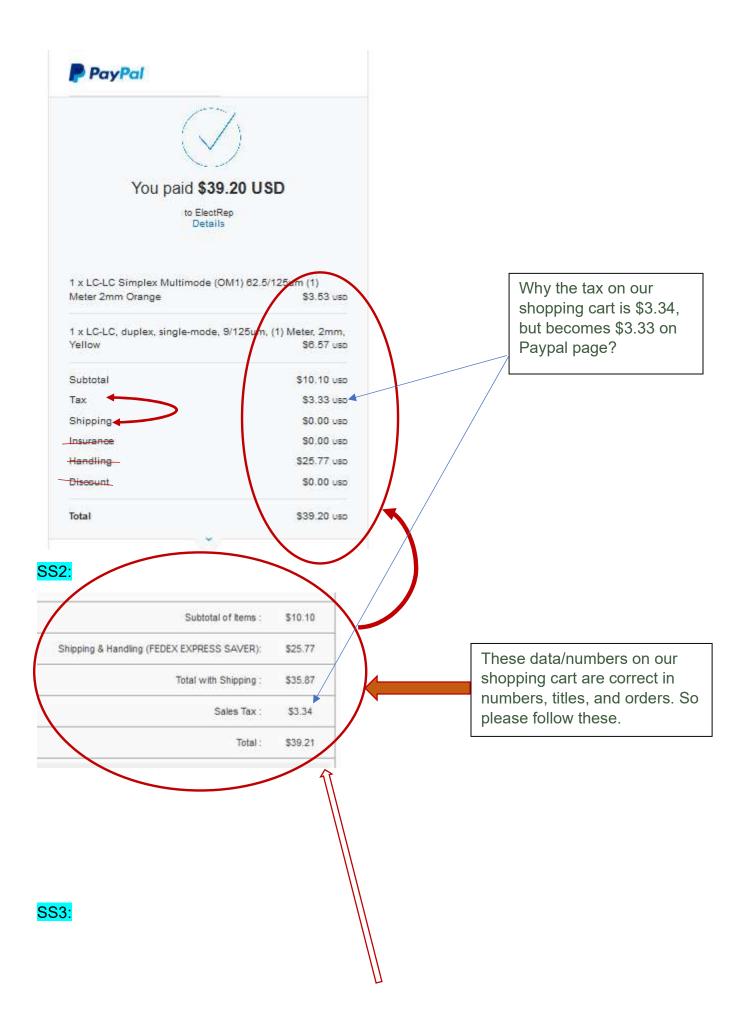

| My Confirmation                                                                                                    |                                                                                                    |                                                                                                    |                  |                   |                |
|----------------------------------------------------------------------------------------------------|----------------------------------------------------------------------------------------------------|----------------------------------------------------------------------------------------------------|------------------|-------------------|----------------|
| PN                                                                                                    | Title/Description                                                                                     | Ft.                                                                                                    | Unit Price       | Quantity          | Subtotal       |
| E-MFSLCLC01M-M1                                                                                                    | LC-LC Simplex Multimode (OM1) 62.5<br>2mm Orange<br>( <u>Length: 2M</u> ; <u>Jacket : LSZH 2~5M</u> ; |                                                                                                    | \$3.53           | 1                 | \$3.53         |
| E-SFDLCLC01M-S2                                                                                                    | LC-LC, duplex, single-mode, 9/125ur<br>Yellow<br>( <u>Length: 2M</u> ; <u>Jacket: LS2</u>             |                                                                                                    | \$6.57           | 1                 | \$6.57         |
|                                                                                                    |                                                                                                    | $\left( \right)$                                                                                                   | Su               | btotal of Items : | \$10.10        |
|                                                                                                    |                                                                                                    | Shipping & Han                                                                                                    | dling (FEDEX EXF | RESS SAVER):      | \$25.77        |
|                                                                                                    |                                                                                                    |                                                                                                    | Total            | with Shipping :   | \$35.87        |
|                                                                                                    |                                                                                                    |                                                                                                    |                  | Sales Tax :       | <b>\$</b> 3.34 |
|                                                                                                    |                                                                                                    |                                                                                                    |                  | Total :           | \$39.21        |
| Billing Address<br>GG GG<br>232 Dr<br>SFF, CA 94080<br>United States<br>Phone : 650-332-334<br>Email : ggao@electrep. | Edit Billing                                                                                          | Ship To Address<br>TT TT<br>2300 Northern C<br>SC, CA 94080<br>United States<br>Phone : 415-222<br>Email : ggao@el | A Dr<br>-3232    | E                 | dit Shipping   |
| SUBMIT BACK                                                                                                    | Pay via:<br>1. A PayPal Accor<br>2. Credit Card, De<br>choose 2nd of                                  |                                                                                                    |                  |                   | VISA 🔲         |

b. On Paypal receipt, the **Ship To** address is showing the **Billing Address** of **credit cart mow** actually (see below SS1), which should be fixed to the **Ship To Address** on our Shopping cart:

# SS1:

| PayPal                                              |                 |                               |
|-----------------------------------------------------|-----------------|-------------------------------|
| $\bigtriangledown$                                  |                 |                               |
| You paid \$39.20                                    | usp             |                               |
| to ElectRep                                         | 000             |                               |
| Details                                             |                 |                               |
|                                                     |                 |                               |
|                                                     |                 |                               |
|                                                     |                 |                               |
| Get PayPal Notifications in Messen                  | ger             |                               |
| Paid with                                           |                 |                               |
| Visa x-3659                                         | \$39.20 uso     |                               |
| This transaction will appear on your statement as P | AYPAL "ELECTREP |                               |
| Shipped to                                          |                 |                               |
| George Gao                                          |                 | Ship To Address               |
| 547 Exeter Way                                      |                 | ΠΠ                            |
| San Carlos, CA 94070                                |                 | 2300 Northern CA D            |
| United States                                       |                 | SC, CA 94080<br>United States |
| Purchase details                                    |                 |                               |
| Receipt number: 22069847426245                      | 65              |                               |
| We'll send confirmation to:                         |                 |                               |
| ggaohome@gmail.com                                  |                 |                               |
| Merchant details                                    |                 |                               |
| ElectRep                                            |                 |                               |

7) The issues found on the Backend Order and Back-order management pages are:

a. Backend system save the "**Billing**" address to "**Shipping**" field on **Order Mgr** page (see SS1/SS2 below).

b. The "Full Address" below should be "Ship To"

Return to Merchant

<mark>SS1</mark>:

|                                                     |                              |                                                                                                    |                                                                                                    | 100112-01                                                                                                    |                                                               |                                                                                                    |                                                                      |                             |          |                         |                                                |                |                    |                        |                                                              |  |
|-----------------------------------------------------|------------------------------|----------------------------------------------------------------------------------------------------|----------------------------------------------------------------------------------------------------|----------------------------------------------------------------------------------------------------|---------------------------------------------------------------|----------------------------------------------------------------------------------------------------|----------------------------------------------------------------------|-----------------------------|----------|-------------------------|------------------------------------------------|----------------|--------------------|------------------------|--------------------------------------------------------------|--|
|                                                     | Sn                           | PO<br>Numbe                                                                                                    | Custo                                                                                                    |                                                                                                    | User                                                          | name                                                                                                 | User<br>Status                                                       | Соц                         | intry    | F                       | ull Addı                                       | ress           | Or                 | der Da                 | te                                                           |  |
|                                                     | 1                            | B012122-4                                                                                                    | 2 GG GG                                                                                                    | ggao                                                                                                    | @electre                                                      | ep.com                                                                                               | Registered                                                           | Unite<br>State              |          | 232 D<br>94080          | r, SFF, C                                      | Α,             |                    | 21-2022<br>33:13       |                                                              |  |
|                                                     |                              |                                                                                                    |                                                                                                    | GG GG                                                                                                    |                                                               | 1                                                                                                    | PN Info.                                                             |                             | De       | scrip                   | tion Inf                                       | o.             |                    |                        |                                                              |  |
| Billing                                             | Addr                         | ess                                                                                                    |                                                                                                    | 232 Dr<br>SFF, CA 940<br>United State                                                                                                  |                                                               |                                                                                                    | E-MFSLC                                                              | C01M-M                      | LC       | LC Sim                  | plex Mul                                       | ltimode (      |                    |                        |                                                              |  |
|                                                     |                              |                                                                                                    |                                                                                                    | Phone: 650                                                                                                    | -332-334                                                      |                                                                                                    | Connect (Length: 2M ; Jacket : LSZH 2~5M ; Connect Subtotal of Items |                             |          |                         |                                                |                |                    |                        |                                                              |  |
|                                                     |                              |                                                                                                    |                                                                                                    | Email : ggao                                                                                                    | @electre                                                      | p.com                                                                                                | Shipping (                                                           | -                           |          | ESS S                   | AVER)                                          |                |                    |                        |                                                              |  |
|                                                     |                              |                                                                                                    | (                                                                                                    | TT TT<br>2300 Northe                                                                                                    | ern CA Dr                                                     | -                                                                                                    | Total with                                                           | Shipping                    |          |                         |                                                |                |                    |                        |                                                              |  |
| Ship                                                | oina Ar                      | ddress                                                                                                    |                                                                                                    | SC, CA 9408                                                                                                    | 30                                                            |                                                                                                    | Sales Tax                                                            |                             |          |                         |                                                |                |                    |                        |                                                              |  |
| Shipping Address United States Phone : 415-222-3232 |                              |                                                                                                    |                                                                                                    |                                                                                                    |                                                               | 32                                                                                                   | Total                                                                |                             |          |                         |                                                |                |                    |                        |                                                              |  |
|                                                     |                              |                                                                                                    |                                                                                                    | Email : ggao                                                                                                    | @electre                                                      | p.com                                                                                                |                                                                      |                             |          |                         |                                                |                |                    |                        |                                                              |  |
| <mark>S2:</mark>                                    | Ord                          | au Mara                                                                                                    |                                                                                                    |                                                                                                    |                                                               |                                                                                                    |                                                                      |                             |          |                         |                                                |                |                    |                        |                                                              |  |
| S2:                                                 |                              | er Man                                                                                                    | ager                                                                                                    |                                                                                                    |                                                               |                                                                                                    | Order To Dal                                                         | te                          |          |                         |                                                |                |                    |                        |                                                              |  |
| er Fron                                             | Date                         | er Man                                                                                                    | ager                                                                                                    |                                                                                                    |                                                               |                                                                                                    |                                                                      |                             |          |                         |                                                |                | ~                  |                        |                                                              |  |
| er From<br>rch Crit                                 | Date                         | er Man                                                                                                    | ager                                                                                                    |                                                                                                    |                                                               |                                                                                                    | Registration                                                         | Status                      |          |                         | choo                                           |                | v                  |                        |                                                              |  |
|                                                     | Date                         | er Man                                                                                                    | ager                                                                                                    |                                                                                                    |                                                               |                                                                                                    |                                                                      | Status                      |          |                         | choc                                           |                | v                  |                        |                                                              |  |
| er From<br>rch Crit                                 | Date                         | er Man                                                                                                    | ager                                                                                                    |                                                                                                    |                                                               |                                                                                                    | Registration                                                         | Status                      |          |                         |                                                |                | <b>v</b>           |                        |                                                              |  |
| r From<br>ch Crit                                   | Date                         | Customer                                                                                                    | ager                                                                                                    | ne User<br>Status                                                                                                    | Country                                                       | Full Address                                                                                         | Registration                                                         | Status                      | Quantity | Total                   | choo                                           |                |                    | Action                 |                                                              |  |
| r From<br>ch Crit<br>umber<br>Sn                    | Date<br>eria<br>P0           | r Customer<br>Name                                                                                                    |                                                                                                    | Status                                                                                                    | Country United States                                         | Full Address           232 Dr, SFF, CA, 94080                                                        | Registration<br>Order Status                                         | Status                      |          | <b>Total</b><br>\$32.02 | filter                                         |                | Order              | Confirm                | nation Er                                                    |  |
| r From<br>ch Criti<br>umber                         | Date<br>eria<br>PO<br>Number | r Customer<br>Name<br>12 GG GG                                                                                                    | Usernan<br>ggao@electrep.c                                                                                                    | Status                                                                                                    | United<br>States                                              | 232 Dr, SFF, CA,<br>94080<br>Description Info.                                                       | Registration<br>Order Status<br>Order Date<br>01-21-2022<br>09:33:13 | Shipping<br>Cost<br>\$25.77 | 1        | \$32.02                 | choo<br>filter<br>Order<br>Status<br>Completed | Add<br>Comment | Order              | Confirm<br>Billing/Shi | ation Edipping Adde                                          |  |
| r From<br>ch Crit<br>umber                          | PO<br>Number                 | r Customer<br>Name<br>12 GG GG<br>GG G<br>SFF,<br>Unit                                                                                                    | Usernan<br>ggao@electrep.c                                                                                                    | om Registered PN Info. E-MFSLCLC                                                                                                    | United<br>States<br>D<br>01M-M1                               | 232 Dr, SFF, CA,<br>94080                                                                            | Registration<br>Order Status<br>Order Date<br>01-21-2022<br>09:33:13 | Shipping<br>Cost<br>\$25.77 | 1        | \$32.02<br>Ur           | choo<br>filter<br>Order<br>Status<br>Completed | Add<br>Comment | t Order<br>Details | Confirm<br>Billing/Shi | Total P<br>\$3.53                                            |  |
| r From<br>th Crit<br>umber                          | PO<br>Number                 | r Customer<br>Name<br>12 GG GG<br>2322<br>SFF,<br>Units<br>Photometer                                                                                                    | Usernan<br>ggao@electrep.c                                                                                                    | om Registered PN Info. E-MFSLCLC Subtotal of                                                                                           | United<br>States<br>D<br>01M-M1                               | 232 Dr, SFF, CA,<br>94080<br>Pescription Info.<br>C-LC Simplex Multimode<br>Length: 2M ; Jacket : LS | Registration<br>Order Status<br>Order Date<br>01-21-2022<br>09:33:13 | Shipping<br>Cost<br>\$25.77 | 1        | \$32.02<br>Ur           | Completed<br>it Price Qu                       | Add<br>Comment | t Order<br>Details | Confirm<br>Billing/Shi | nation Er<br>pping Add                                       |  |
| r From<br>ch Crit<br>umber                          | PO<br>Number                 | r Customer<br>Name<br>12 GG GG<br>2321<br>Unite<br>Emai<br>TTT<br>T2300                                                                                                    | Usernan           ggao@electrep.c           r           A 94080           5 tates           : 650-332-334           : ggao@electrep.c0           Northern CA Dr | Status           om         Registered           PN Info.         E-MFSLCLC           Subtotal of<br>Shipping Cr.         Shipping Cr. | United<br>States<br>01M-M1 Lt<br>(<br>Items<br>ost (FEDEX EXF | 232 Dr, SFF, CA,<br>94080<br>Pescription Info.<br>C-LC Simplex Multimode<br>Length: 2M ; Jacket : LS | Registration<br>Order Status<br>Order Date<br>01-21-2022<br>09:33:13 | Shipping<br>Cost<br>\$25.77 | 1        | \$32.02<br>Ur           | Completed<br>it Price Qu                       | Add<br>Comment | t Order<br>Details | Confirm<br>Billing/Shi | Total P           \$3.53           \$25.77           \$29.30 |  |
| r From<br>ch Crit<br>umber<br>Sn                    | PO<br>Number<br>3012122-4    | r Customer<br>Name<br>12 GG GG<br>2322<br>SFF,<br>Units<br>Phone<br>Email<br>2300<br>SC, Units<br>Units<br>Unit | Usernan<br>ggao@electrep.c<br>S<br>A 94080<br>5 tates<br>: 650-332-334<br>: ggao@electrep.c                                                                     | me Status<br>om Registered<br>PN Info.<br>E-MFSLCLC<br>Subtotal of<br>Shipping Co                                                      | United<br>States<br>01M-M1 Lt<br>(<br>Items<br>ost (FEDEX EXF | 232 Dr, SFF, CA,<br>94080<br>Pescription Info.<br>C-LC Simplex Multimode<br>Length: 2M ; Jacket : LS | Registration<br>Order Status<br>Order Date<br>01-21-2022<br>09:33:13 | Shipping<br>Cost<br>\$25.77 | 1        | \$32.02<br>Ur           | Completed<br>it Price Qu                       | Add<br>Comment | t Order<br>Details | Confirm<br>Billing/Shi | tation<br>pping Ac<br>\$3.53<br>\$3.53<br>\$25.77            |  |

c. An issue found as well: when clicked the **Confirmation** button on **Order Mgr** page for same order, the pup page shows the different breakdown numbers comparing with Order Mgr page (see below **SS3**). This Confirmation page should be the same to the notification mails sent to both our Site Mgr and customer, but they look different (see the email confirmation received on **SS4** below). Please check....

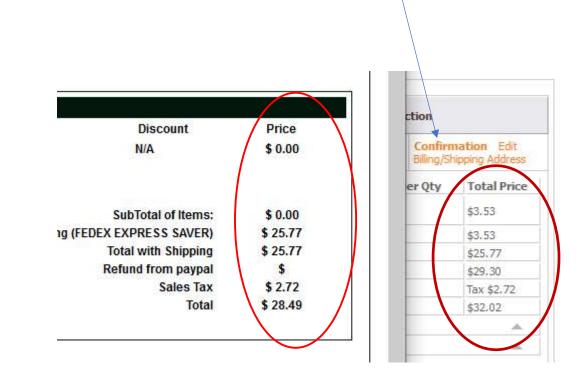

SS4 (email Confirmation/Notification received):

SS3:

| Unit Price     | Qty.            | Discount         | Price      |
|----------------|-----------------|------------------|------------|
| \$3.53         | 1               | N/A              | \$3.53     |
| er             |                 |                  |            |
|                |                 | 1                |            |
|                |                 |                  |            |
|                | Sub             | Total of Items:  | \$ 3.53    |
|                | Shipping        | and Handling     | \$ 25.77   |
|                | Total           | with Shipping    | \$ 29.30   |
|                |                 | Sales Tax        | \$ 2.72    |
|                |                 | Total            | \$ 32.02   |
| involved. Plea | se check the Ba | ckorder notice m | nessage in |
| er.            |                 |                  |            |
|                |                 |                  |            |

d. On **Backorder Mgr** page, the title of **Full Address** should be changed to **Ship To** as well, and the true **Shipping Address** should show up on this field, instead of **Billing Address** is filled up on this field.

|         |                 | Back         | Order            | Manager                                             |                |                  |                                                               |                        |            |        |                 |                |                         |       | R                         |
|---------|-----------------|--------------|------------------|-----------------------------------------------------|----------------|------------------|---------------------------------------------------------------|------------------------|------------|--------|-----------------|----------------|-------------------------|-------|---------------------------|
| Orde    | r Fro           | m Date       |                  |                                                     |                |                  | Order                                                         | To Date                |            |        |                 |                |                         |       |                           |
| Sear    | Search Criteria |              |                  |                                                     |                |                  | Regis                                                         | tration Status         |            |        | cho             | 0Se            | •                       |       |                           |
| PO Ni   | 0 Number        |              |                  |                                                     |                |                  | Order                                                         | Status                 |            |        | cho             | ose v          |                         |       |                           |
|         |                 |              |                  |                                                     |                |                  |                                                               |                        |            |        | filter          | )              |                         |       |                           |
|         | Sn              | P0<br>Number | Customer<br>Name | Username                                            | User<br>Status | Country          | Full Address                                                  | Order Date             | Quantity   | Total  | Order<br>Status |                | Ac                      | ction |                           |
|         | 1               | B012122-42   | GG GG            | ggao@electrep.com                                   | Registered     | United<br>States | 232 Dr, SFF, CA, 94080                                        | 01-21-2022<br>09:33:13 | 1          | \$7,18 | Back Order      | Add<br>Comment | <u>Order</u><br>Details |       | Edit<br>/Shipping Address |
|         |                 |              | GG GG            |                                                     | PN Info        |                  | Description Info                                              |                        |            |        |                 | Unit Price     | Quanti                  | ity   | Total Price               |
| Billing | Addr            | ess          |                  | r<br>CA 94080<br>d States                           | E-SFDLCLC0     | 1M-52            | LC-LC, duplex, single-mode, 9<br>(Length: 2M; Jacket: LSZH 1/ |                        | mm, Yellow |        |                 | \$6.57         | 1                       |       | \$6.57                    |
|         |                 |              | Phone            | e : 650-332-334                                     | Subtotal of I  |                  |                                                               |                        |            |        |                 |                |                         |       | \$6.57                    |
|         |                 |              |                  | : ggao@electrep.com                                 | Total with Sh  | nipping          |                                                               |                        |            |        |                 |                |                         |       | \$6.57                    |
|         |                 |              | ΠΠ<br>2300       | Northern CA Dr                                      | Sales Tax      |                  |                                                               |                        |            |        |                 |                | _                       |       | Tax \$0.61                |
| Shine   | ina A           | ddress       | SC, C            | A 94080                                             | Total          |                  |                                                               |                        |            |        |                 |                |                         |       | \$7.18                    |
| on the  | y A             | uu (20       | Phone            | d States<br>e : 415-222-3232<br>: ggao@electrep.com | S              | hipped Out       | Cancel Orde                                                   | er                     |            |        |                 |                |                         |       | A                         |

8) After a Refund processed, both our Site Mgr and the customer received the same notifications received before when the order is placed (See SS1 below), they mentioned nothing about (<u>Refund</u>" at all.

#### SS1:

| Electrep.com                                                                                                    |                      | ler is in process | Fri 1/21/2022 2:35 PM |  |  |
|----------------------------------------------------------------------------------------------------|----------------------|-------------------|-----------------------|--|--|
| <https: electrep.com="" emai<="" td=""><td> Template/header.jpg&gt;</td><td>Electrep.com</td><td></td></https:> | Template/header.jpg> | Electrep.com      |                       |  |  |
| Electrep.com                                                                                                    | This order is i      | in process        | Fri 1/21/2022 2:35 PM |  |  |
| <https: electrep.com="" emai<="" td=""><td>Template/header.jpg&gt;</td><td>Electrep.com</td><td></td></https:>  | Template/header.jpg> | Electrep.com      |                       |  |  |

Also the Order Mgr shows a Status of "Completed", instead of "Refunded" after the Refund processed (see SS2 below), which means the Refund transaction wasn't recorded right back to our Backend system.

#### SS2:

| ate                                           | Shipping<br>Cost | Quantity | Total   | Order<br>Status |    | Action         |      |          |                                           |             |
|-----------------------------------------------|------------------|----------|---------|-----------------|----|----------------|------|----------|-------------------------------------------|-------------|
| 22                                            | <b>\$</b> 25.77  | 1        | \$32.02 | Completed       |    | Add<br>Comment |      |          | <b>irmation</b> Edit<br>/Shipping Address |             |
|                                               |                  |          |         | Unit Price      | Qu | antity         | Note | e/BackOr | der Qty                                   | Total Price |
| 125um (1) Meter 2mm Orange<br>onnector: APC ) |                  |          |         | \$3.53          | 1  |                | 0    |          |                                           | \$3.53      |
|                                               |                  |          |         |                 |    |                | 1    |          |                                           | \$3.53      |
|                                               |                  |          |         |                 |    |                |      |          |                                           | \$25.77     |
|                                               |                  |          |         |                 |    |                |      |          |                                           | \$29.30     |
|                                               |                  |          |         |                 | 1  |                |      |          |                                           | Tax \$2.72  |
|                                               |                  |          |         |                 | 1  |                | 1    |          |                                           | \$32.02     |

9) The site header image needs to be updated for this version as our typical practice of site update (please find the new header image attached with this Feedback file).

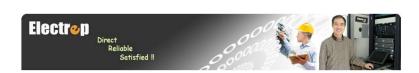